# ecoordconv

June 2, 2019

#### Abstract

A routine to convert a position between coordinate systems

# 1 Instruments/Modes

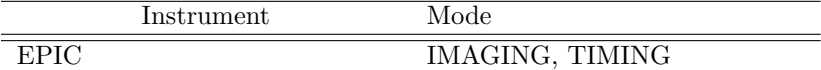

# 2 Use

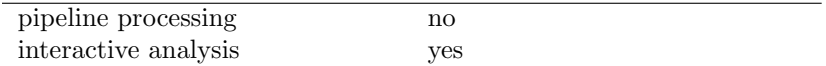

# 3 Description

This task converts a position in an image from one coordinate system into positions in other coordinate systems. For example the routine can be used to convert a celestial sky position (RA, DEC) into detector coordinates (DETX, DETY), chip coordinates (RAWX, RAWY), X/Y pixels, Image pixels and TelCoords (theta, phi). It also gives the numbers of the CCDs which are included within an input region.

### 3.1 Input

#### 3.1.1 Source image

The source image may be input in detector or sky  $(X/Y)$  coordinates. The task expects to find astrometry keywords in a certain part of the primary header and will exit with an error if the keywords are not found. Standard images produced by evselect and xmmselect and the pipeline will process ok. The background spline maps produced by the pipeline source detection chain and the exposure maps produced by eexpmap need to be pre-processed before they can be used within ecoordconv (see section 8).

| Value       | $_{\rm Units}$            | Units               |
|-------------|---------------------------|---------------------|
| Theta       | Off-axis angle            | arc seconds         |
| Phi         | Azimuthal angle           | Radians             |
| X           | X sky coord               | $0.05$ arcsec pixel |
| Y           | Y sky coord               | $0.05$ arcsec pixel |
| <b>DETX</b> | Detector X coord          | $0.05$ arcsec pixel |
| <b>DETY</b> | Detector Y coord          | $0.05$ arcsec pixel |
| IM.X        | Image X coord             | image pixel         |
| IM_Y        | Image Y coord             | image pixel         |
| R.A         | Right ascension           | degrees             |
| <b>DEC</b>  | Declination               | degrees             |
| <b>RAWX</b> | X chip coordinate         | pixel               |
| <b>RAWY</b> | Y chip coordinate         | pixel               |
| CCD(s)      | $CCD$ number(s) in region |                     |
| Central CCD | CCD at region centre      |                     |

Table 1: Output quantities

#### 3.1.2 Regions

Spatial regions may be entered in raw chip, detector, sky (X/Y) or celestial (RA, DEC, FK4 2000) coordinates. If raw coordinates are used the CCD must be given using the parameter ccdno. If the coordinates of the region are not the same as those of the image, e.g. a sky pixel region on a detector coordinate image, then the task will still function but will run more slowly. An error will result if the spatial region is not within the image. Any shape conforming to the **selectlib** rules may be used, except that RAW coordinates may currently only be entered using a circular selection.

#### 3.2 Output

The output text shown below is independent of the SAS VERBOSITY setting. The strings shown may be searched for in a script and every effort will be made to keep them constant between versions of this task.

ecoordconv:- Region Centre: Theta: Phi: 105.768 2.17488 X: Y: -1239.05 1711.11 DETX: DETY: -1239.05 1711.11 IM\_X: IM\_Y: 101.90963 101.81583 RA: DEC: 275.547 64.3216 RAWX: RAWY: 54 167 CCD(s): 1 2 4 5 7 8 10 11 centred on CCD: 4

#### 3.3 Examples

1. Convert a particular sky coordinate position

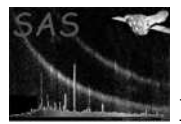

ecoordconv:- Region Centre: Theta: Phi: 18.4712 2.59867 X: Y: 27010 26888 DETX: DETY: -353.754 160.874 IM\_X: IM\_Y: 101.90963 101.81583 RA: DEC: 275.505 64.3385 RAWX: RAWY: 43 186 CCD(s): 4 centred on CCD: 4

2. Convert a detector coordinate region

ecoordconv srcexp="(DETX,DETY) in CIRCLE(100,1000,7000)" imageset=pnimagexy.ds ecoordconv:- Region Centre: Theta: Phi: 50.5951 1.40977 X: Y: 26280.112 27503.672 DETX: DETY: 124.823 968.882 IM\_X: IM\_Y: 101.90963 101.81583 RA: DEC: 275.498 64.3258 RAWX: RAWY: 37 176 CCD(s): 1 4 5 7 8 10 centred on CCD: 4

3. Convert a RAW coordinate

ecoordconv imageset=image.ds coordtype=raw x=32 y=191 ccdno=4

ecoordconv:- Region Centre: Theta: Phi: 48.3652 3.84547 X: Y: 27095.5 27965.5 DETX: DETY: 546.171 -243.231 IM\_X: IM\_Y: 101.90963 101.81583 RA: DEC: 114.952 -85.6571 RAWX: RAWY: 32 191 CCD(s): 4 centred on CCD: 4

4. Convert from sky to celestial coordinates only

ecoordconv imageset=image.ds coordtype=POS x=25500 y=26200 pos2eqpos=yes

ecoordconv:- Region Centre: RA: DEC: 115.012 -85.6611

5. Convert an image pixel coordinate

ecoordconv imageset=image.ds coordtype=impix x=100 y=200

ecoordconv:- Region Centre: Theta: Phi: 1527.7808 1.9310338 X: Y: 14390026 14373032

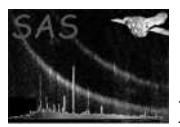

XMM-Newton Science Analysis System Page: 4

DETX: DETY: -9487.2015 28977.154 IM\_X: IM\_Y: 100 200 RA: DEC: 233.08007 41.629175 RAWX: RAWY: -42.554876 -163.20573 CCD(s): 3 centred on CCD: 3

6. Convert from image pixel to celestial coordinates only

ecoordconv imageset=image.ds coordtype=IMPIX x=100 y=262 im2eqpos=yes

ecoordconv:- Region Centre: RA: DEC: 233.1230 41.6234

## 4 Parameters

This section documents the parameters recognized by this task (if any). Parameter Mand Type Default Constraints

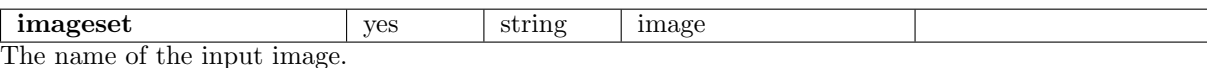

srcexp | no | string Expression for defining the source position and parameters

withcoords how hoolean false none If true, the source position must be specified via the parameters coordtype, x, y. Otherwise, the source position is taken from the centre of the source region defined in the srcexp parameter.

 $x \t \text{no}$  real The X coordinate of the position to convert

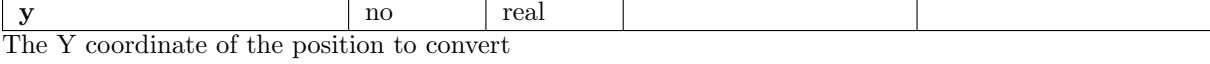

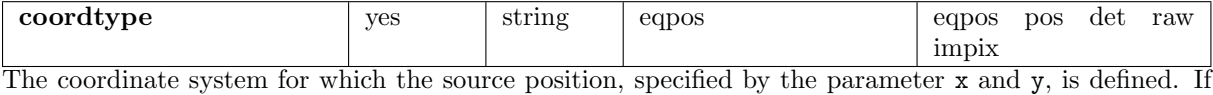

coordtype is set to eqpos, then x, y correspond to RA and DEC respectively in decimal degrees. If  $\text{coordinate} = \text{pos}$ , then x, y correspond to POS coordinates. (Note that the POS coordinates are defined relative to a nominal pointing position; this is taken from the global attributes REFXCRVL and REFYCRVL of the image dataset.) If coordivide  $=$  det, then x, y are the x and y positions of the source centre, in DET coordinates. If coording  $=$  impix, then x, y are the x,y values of a pixel in the input image. Finally, if  $\text{coordtype} = \text{raw}$ , then x, y are the raw chip positions of the source centre. In this case the CCD number must be specified using the ccdno parameter.

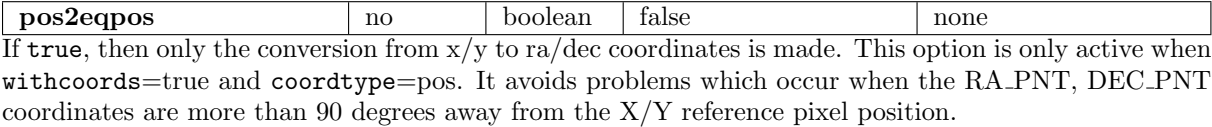

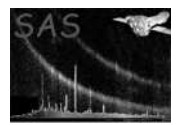

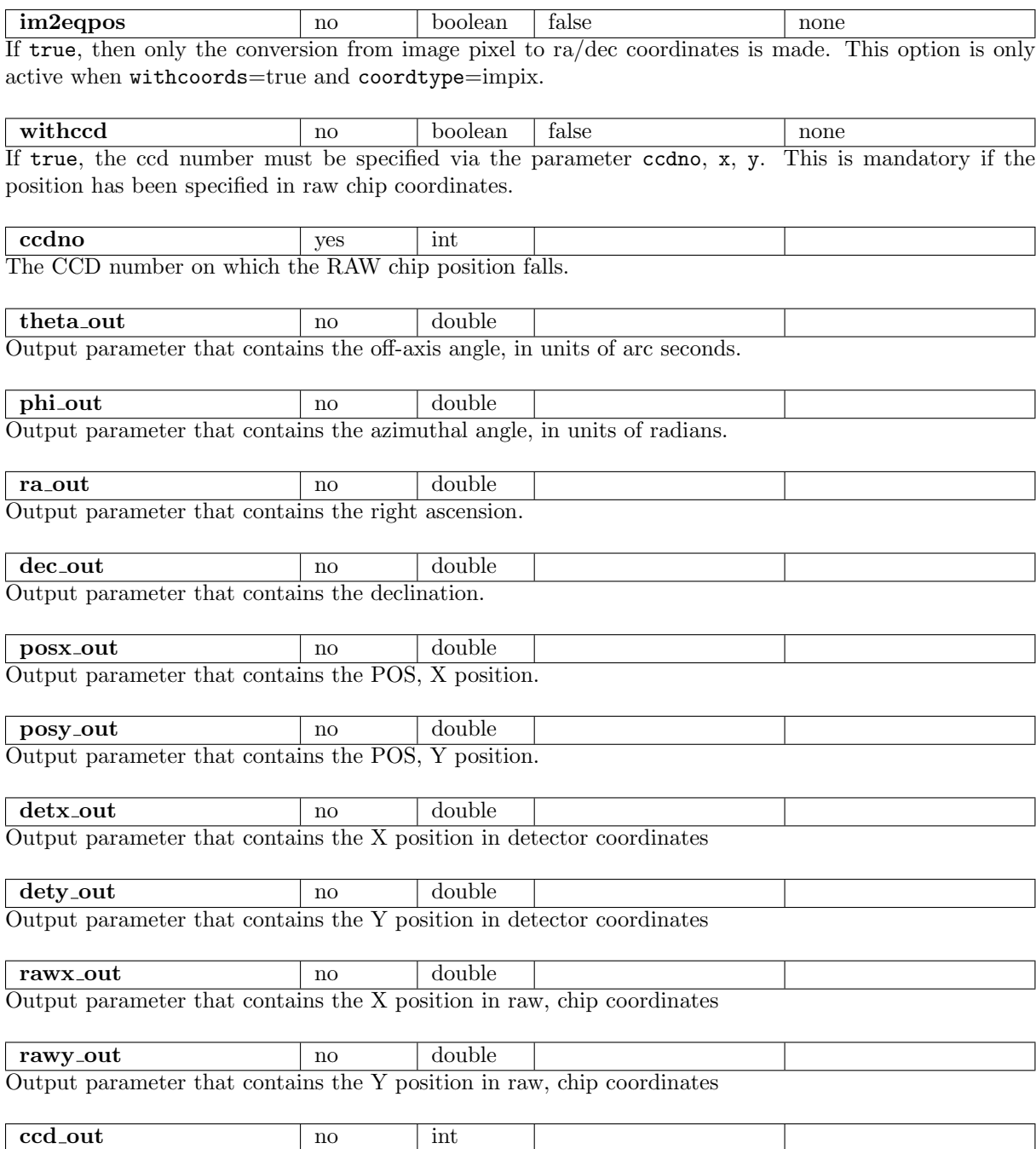

Output parameter that contains the number of the CCD which the input position falls on.

# 5 Errors

This section documents warnings and errors generated by this task (if any). Note that warnings and errors can also be generated in the SAS infrastructure libraries, in which case they would not be documented here. Refer to the index of all errors and warnings available in the HTML version of the SAS documentation.

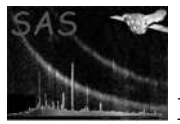

#### InvalidExpression (error)

The input expression for this spatial region was not valid.

#### InvalidRegion (error)

The centre of the source or background region lies outside of the image

#### invalidArraySize (error)

The image is not two dimensional.

#### InvalidWCSType (error)

The image axes specified in the CTYPE1 and CTYPE2 keywords are not compatible.

#### invalidCoordType (error)

The input coordinate system is not recognised.

#### noCCDNumber (error)

A position has been given in RAW chip coordinates but no CCD number has been supplied. Use ccdno=nn on the command line.

#### UnknownModeString (warning)

If the spectrum contains an observing mode (in the keyword SUBMODE) which is not recognised then the software assumes that the common PrimeFullWindow mode was in use.

corrective action: PrimeFullWindow

#### NoInstrument (warning)

If the INSTRUME keyword is not set in the image header a warning is issued and the default of MOS-1 is taken. The instrument determines the PSF used and the position of the optical-axis.

corrective action:

#### InvalidPosWCSInfo (warning)

The REFerence keywords in the image header, e.g. REFXCRPX, REFXCRVL, REFXCDLT are incomplete. Defaults are chosen but there is likely to be a problem later. corrective action:

## 6 Input Files

• an EPIC image produced by evselect or xmmselect or the pipeline.

## 7 Output Files

### 8 Algorithm

### 9 Comments

The routine now gives the *exact* translation between coordinate systems. It no longer returns the coordinates of the centre of the nearest image pixel.

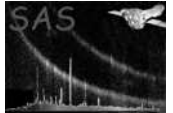

# References